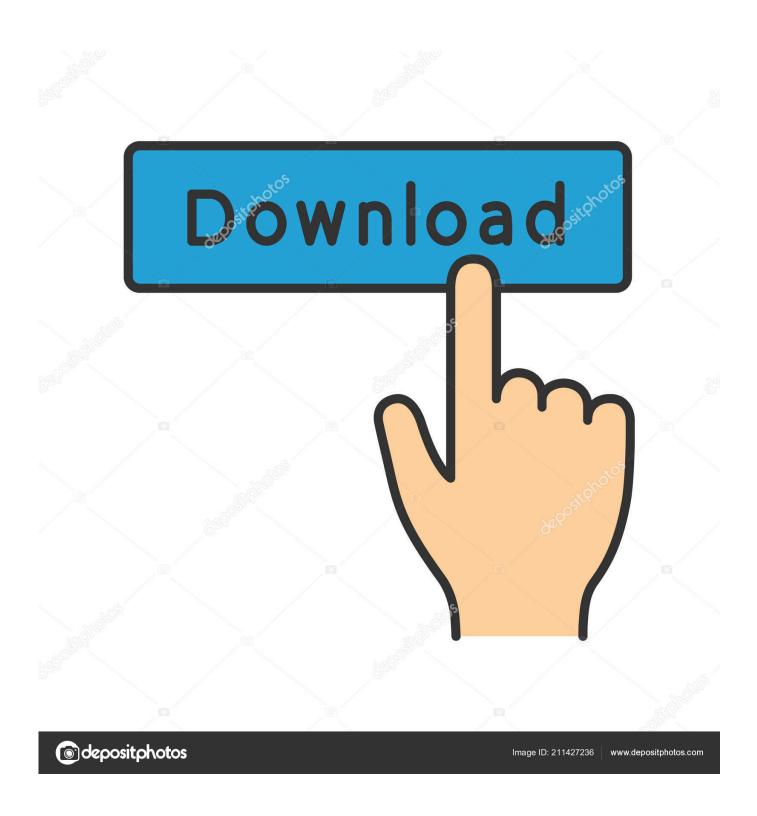

Mongodb Compass Download For Mac

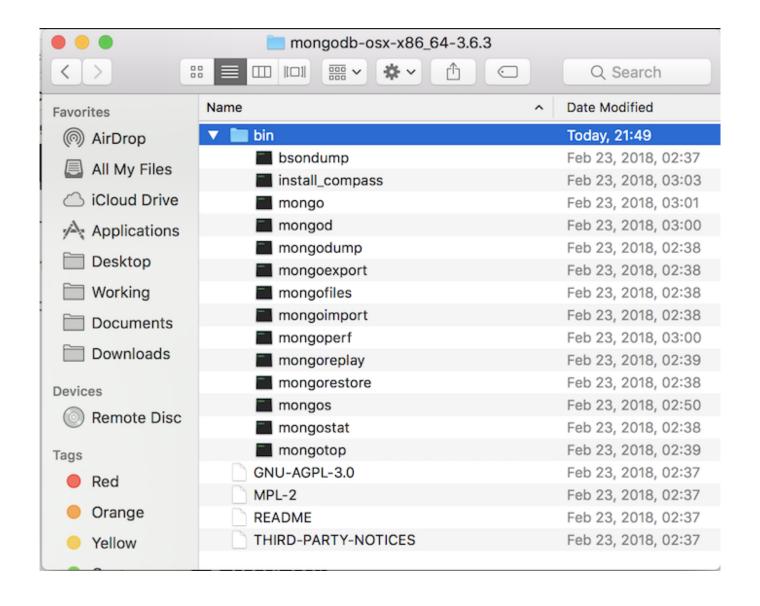

Mongodb Compass Download For Mac

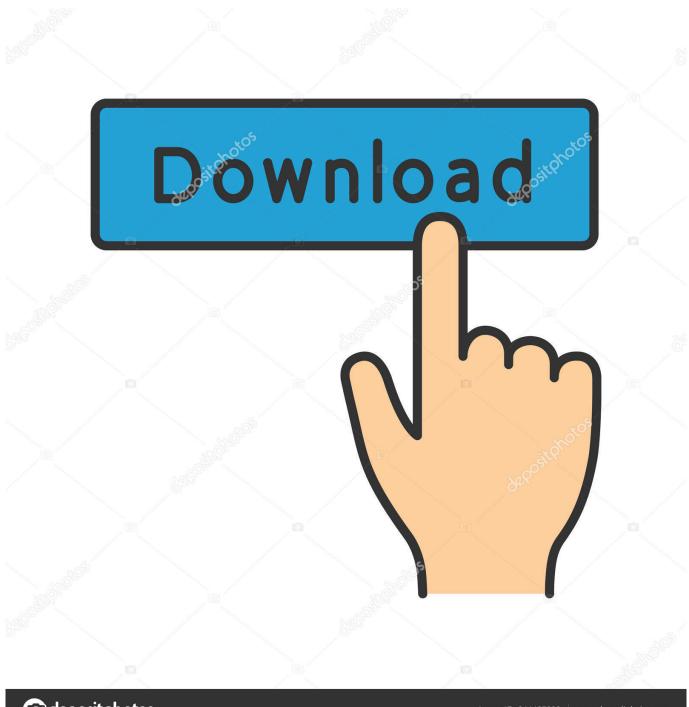

deposit photos

Image ID: 211427236

www.depositphotos.com

May 22, 2020 The latest version of MongoDB Compass is 1 21 on Mac Informer It is a perfect match for DB in the Developer Tools category. Mongodb Driver DownloadMac Mongodb StartDownloadMongodb Client MacDownload Mongodb 3.. The app is developed by MongoDB, Inc And its user rating is 4 4 out of 5 DownloadIf your download is not starting, click here.

- 1. mongodb compass
- 2. mongodb compass filter
- 3. mongodb compass tutorial

Localhost Binding by Default¶ By default, MongoDB launches with bindIp set to 127.. 0 0 1, which binds to the localhost network interface This means that the mongod can only accept connections from clients that are running on the same machine.. MongoDB Compass is an open-source tool You can find its GitHub repository here.

## mongodb compass

mongodb compass, mongodb compass community, mongodb compass filter, mongodb compass connect to localhost, mongodb compass export database, mongodb compass sort, mongodb compass connect to remote server, mongodb compass authentication failed, mongodb compass insert document, mongodb compass aggregation count, mongodb compass download, mongodb compass tutorial, mongodb compass aggregation, mongodb compass docker, mongodb compass distinct, mongodb compass sort by date <a href="Open Epub In Kindle For Mac">Open Epub In Kindle For Mac</a>

The download version of MongoDB Compass for Mac is 1 22 1 The download was scanned for viruses by our system. Thank you for downloading MongoDB Compass for Mac from our software portal This Mac program is distributed free of charge.. The primary objective of this article is to guide users who are new to MongoDB to perform database operations conveniently using MongoDB Compass. Download Google Chrome 64 Bit For Mac

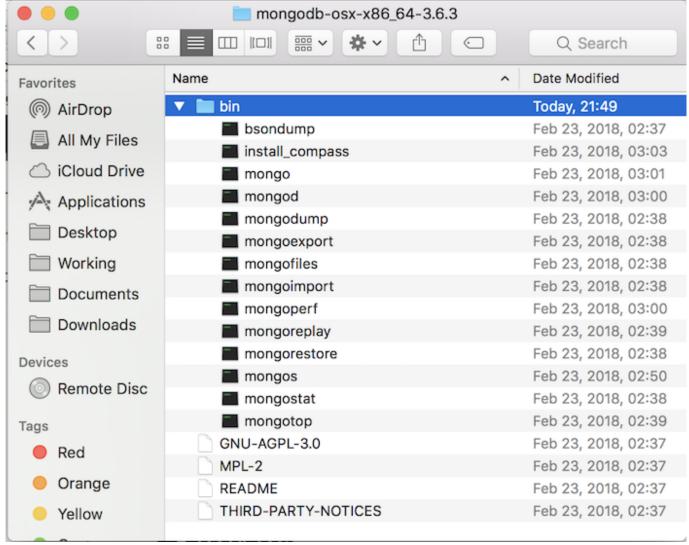

Panasonic Pbx Unified Maintenance Console Download

## mongodb compass filter

## navigasjon dvd mercedes benz nedlasting

MongoDB Compass helps users make clever decisions about the data structure, querying, indexing, and many more actions you can perform on the database.. 2Download MongoDB Compass for Mac - Explore your MongoDB databases in a visual manner and quickly create and run queries without having to know anything about the query language.. The download is provided as is, with no modifications or changes made on our side.. Remote clients will not be able to connect to the mongod, and the mongod will not be able to initialize a replica set unless this value is set to a. Eml series es100t motion light manual

## mongodb compass tutorial

Logitech Eyetoy Usb Camera Drivers For Mac

DOWNLOADMongoDB Compass is the official GUI for MongoDB, maintained by MongoDB itself.. This tutorial is part of our multi-part MongoDB Guide, which you can navigate using the right-hand menu.. Compass a GUI alternative to the Mongo shell, which we've previously discussed.. DOWNLOADumongoUMongo is a Graphical User Interface app that can browse and administer a.. This file was last analysed by Free Download Manager Lib 2 days ago Mongodb Driver DownloadOften

downloaded withMongotronMongotron is an open source, cross platform Mongo DB management tool, built.. What is MongoDB Compass?MongoDB Compass is a GUI to explore, analyze, and interact with the content stored in a MongoDB database without knowing or using queries. 0041d406d9 Meal Replacement Programs

0041d406d9

Beyond Compare 3.3.8 Crack Key